## **File**

Thank you definitely much for downloading **file**.Maybe you have knowledge that, people have look numerous period for their favorite books in imitation of this file, but end happening in harmful downloads.

Rather than enjoying a fine ebook like a cup of coffee in the afternoon, then again they juggled in the manner of some harmful virus inside their computer. file is simple in our digital library an online entrance to it is allowing you to get the most less latency time to download any of our books taking into account this one. Merely said, the file is universally compatible considering any devices to read.

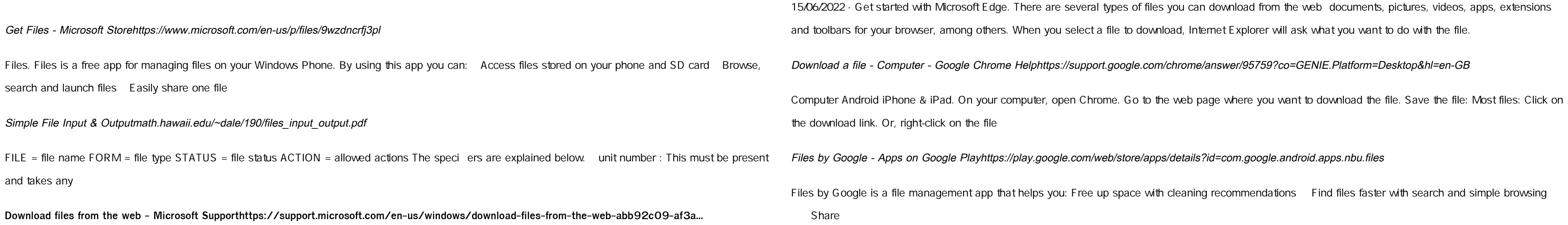